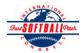

1-

2-

3-

E-mail to:

## INTERNATIONAL SOFTBALL CONGRESS Official 2012 ISC World Tournament Roster Form

This form is to be sent to the email addresses below on or before May 1, July 13 and August 6.

| Team: (Team name, city, state/province) |                                                                                | <b>Dolan and Murphy</b>   | Dolan and Murphy                                         |                                |                |                 |                                             | Team No.                       |  |  |
|-----------------------------------------|--------------------------------------------------------------------------------|---------------------------|----------------------------------------------------------|--------------------------------|----------------|-----------------|---------------------------------------------|--------------------------------|--|--|
| Manager Name:                           | Robin Reder                                                                    | E-mail address:           | E-mail address: robin_reder@ipsd.org                     |                                |                |                 |                                             |                                |  |  |
| Manager Address:                        | 828 South Spencer St. A                                                        | urora II. 60505           | 1. 60505                                                 |                                |                |                 |                                             | Zip/Postal: 60505              |  |  |
| Home Phone:                             | 630-898-5659                                                                   | Hotel/Motel:              | Hotel/Motel: Midland Resort                              |                                |                |                 |                                             | 989-698-0674                   |  |  |
| Cell Phone:                             | hone: ** Cell Phone must be someone who will be at the entire tournament and c |                           |                                                          |                                |                |                 |                                             | an be contacted day or night** |  |  |
| Player Names                            | (18) Player Limit except fo                                                    |                           | Out of                                                   |                                |                |                 | Family Members 1                            | _                              |  |  |
| Last Name                               | First Name                                                                     | Uniform # Position        | Region                                                   | PRAWN Newcom                   | er City, State | /Province       | *must have the sai                          | ne address as player           |  |  |
| Reder                                   | Robert                                                                         | 1 C                       |                                                          |                                | Aurora II.     |                 |                                             |                                |  |  |
| Reder                                   | Ryne                                                                           | 19 OF                     |                                                          |                                | Aurora II.     |                 |                                             |                                |  |  |
| Schuett                                 | Dave                                                                           | 15 1B                     |                                                          |                                | Aurora II.     |                 |                                             |                                |  |  |
| Mckinney                                | P.J.                                                                           | 14 SS                     |                                                          |                                | Aurora II.     |                 |                                             |                                |  |  |
| Carson                                  | Cooper                                                                         | 9 2B                      |                                                          |                                | Aurora II.     |                 |                                             |                                |  |  |
| Gutesha                                 | Jarod                                                                          | 21 OF                     |                                                          |                                | St. Charle     | s II.           |                                             |                                |  |  |
| Chase                                   | T.J.                                                                           | 10 OF                     |                                                          |                                | Aurora II.     |                 |                                             |                                |  |  |
| Drew                                    | Mike                                                                           | 4 1B                      |                                                          |                                | Montgom        | ery II.         |                                             |                                |  |  |
| Gonzalez                                | Chris                                                                          | 12 3B                     |                                                          |                                | Aurora II.     |                 |                                             |                                |  |  |
| - Marrero                               | Mike                                                                           | 3 Utility                 |                                                          |                                | Aurora II.     |                 |                                             |                                |  |  |
| - Jetmar                                | Ales                                                                           | 24 P                      | X                                                        |                                | Czech Re       | public          |                                             |                                |  |  |
| - Worsley                               | Brad                                                                           | 99 P                      | X                                                        |                                | New Zeal       | and             |                                             |                                |  |  |
| - Terkelsen                             | Valdemar                                                                       | 25 Utility                | X                                                        |                                | Denmark        |                 |                                             |                                |  |  |
| - Decker                                | Curt                                                                           | 23 C                      |                                                          |                                | Aurora II.     |                 |                                             |                                |  |  |
| - Sudges                                | John                                                                           | 8 1B                      |                                                          |                                | Aurora II.     |                 |                                             |                                |  |  |
| - Kahn                                  | Tony                                                                           | 6 C                       |                                                          |                                | Chicago I      | 1.              |                                             |                                |  |  |
| - Punke                                 | Greg                                                                           | 18 Utility                |                                                          | x                              | Aurora II.     |                 |                                             |                                |  |  |
| - Decker                                | Camden                                                                         | 11 3B                     |                                                          |                                | Aurora II.     |                 |                                             |                                |  |  |
| Legends teams only                      | y are allowed twenty (20) players.                                             |                           |                                                          |                                | - · ·          |                 |                                             | -                              |  |  |
| 19                                      |                                                                                |                           |                                                          |                                |                |                 |                                             | -                              |  |  |
| 20                                      |                                                                                |                           |                                                          |                                |                |                 |                                             |                                |  |  |
|                                         | ersonnel directly affiliated with                                              |                           |                                                          |                                |                | e fans, relativ | es (unless specifi                          | cally fulfilling               |  |  |
| that function),                         | news media, etc. Children unde                                                 | er 12 must be accompanied | ust be accompanied by a pass-carrying adult at the gate. |                                |                |                 |                                             | Family Members Passes (Names)* |  |  |
|                                         | Last Name                                                                      |                           |                                                          | Uniform # City, State/Province |                |                 | *must have the same address as team officia |                                |  |  |

Field manager Reder Robin Aurora IL Coach Brian 10 Aurora II. Carson Coach Scorekeeper **Trainer** 

All teams should attach their completed roster form to an email and send to the below email addresses.

Outlook and Outlook Express users can click on the first email address below to create an email. Then attach your roster and send.

iscstat@hotmail.com, iscken@comcast.net, blairjs@rogers.com, ftode739@rogers.com, hdewild44@gmail.com, aldoran42@hotmail.com, kbeane8@yahoo.com, lachdavid@gmail.com